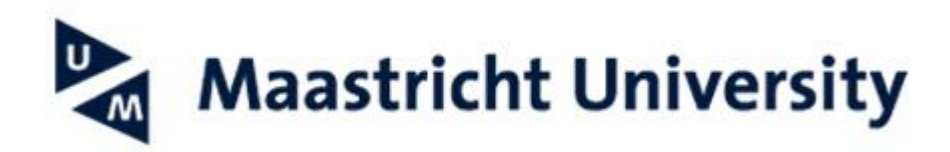

## **Configure UM e-mail on Apple Mail**

## **Based on macOS Ventura**

This manual helps you configuring your Maastricht University email account via Exchange on an Apple computer using the Mail application.

*-- When using UM IT services you agree to UM's Acceptable Use Policy. The complete text can be found on the website: <http://www.maastrichtuniversity.nl/informationsecurity> --*

What do you need?

- An Apple computer with the Mail application installed
- An active internet connection

Please consult the "Frequently Asked Questions" at the end of the manual in case you encounter problems in using the manual or the service.

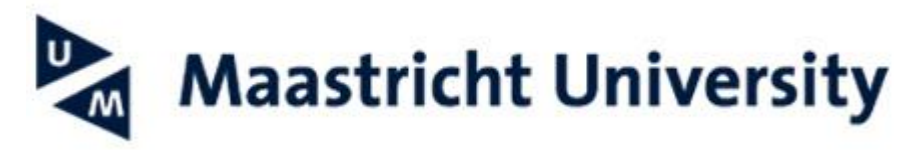

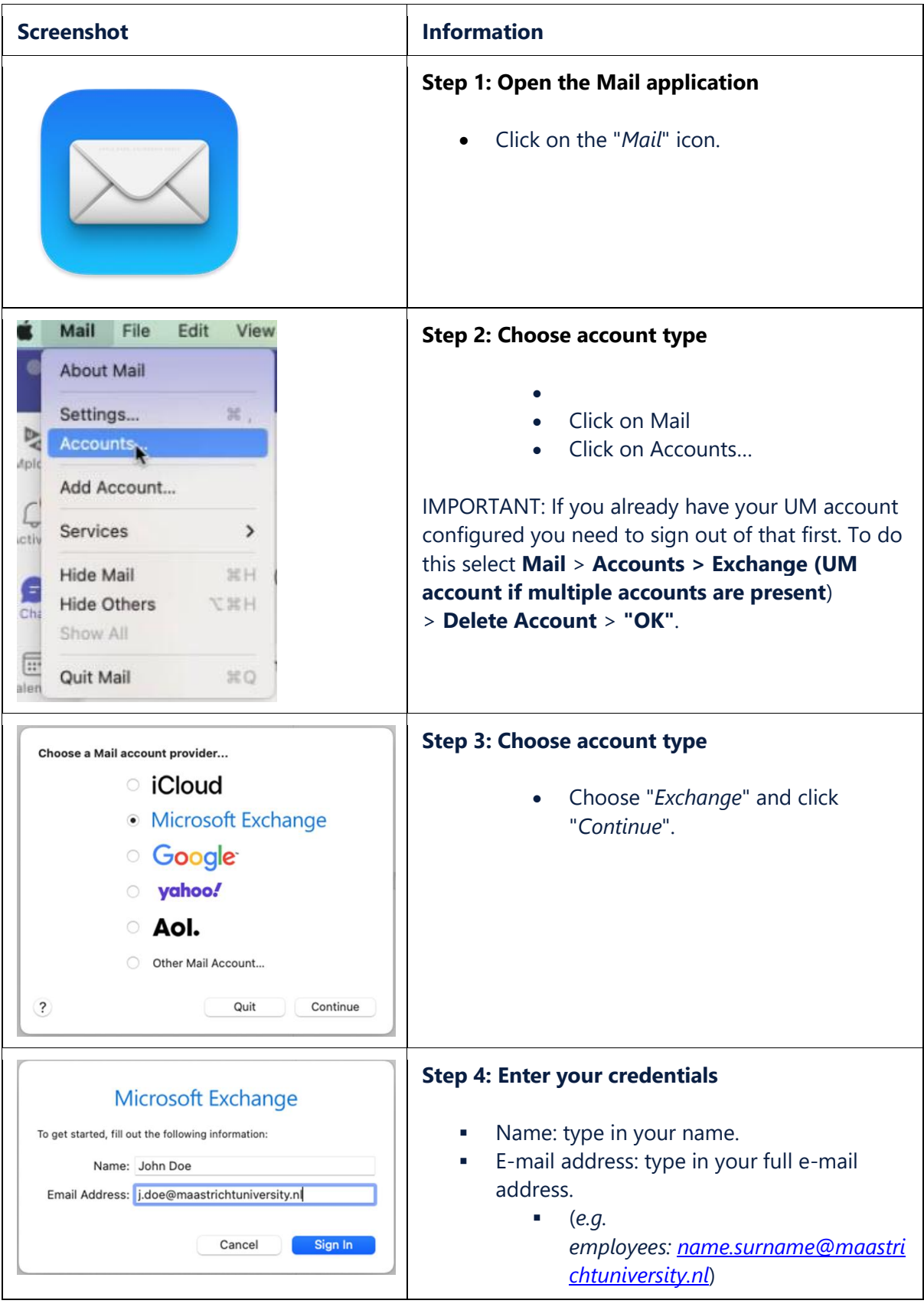

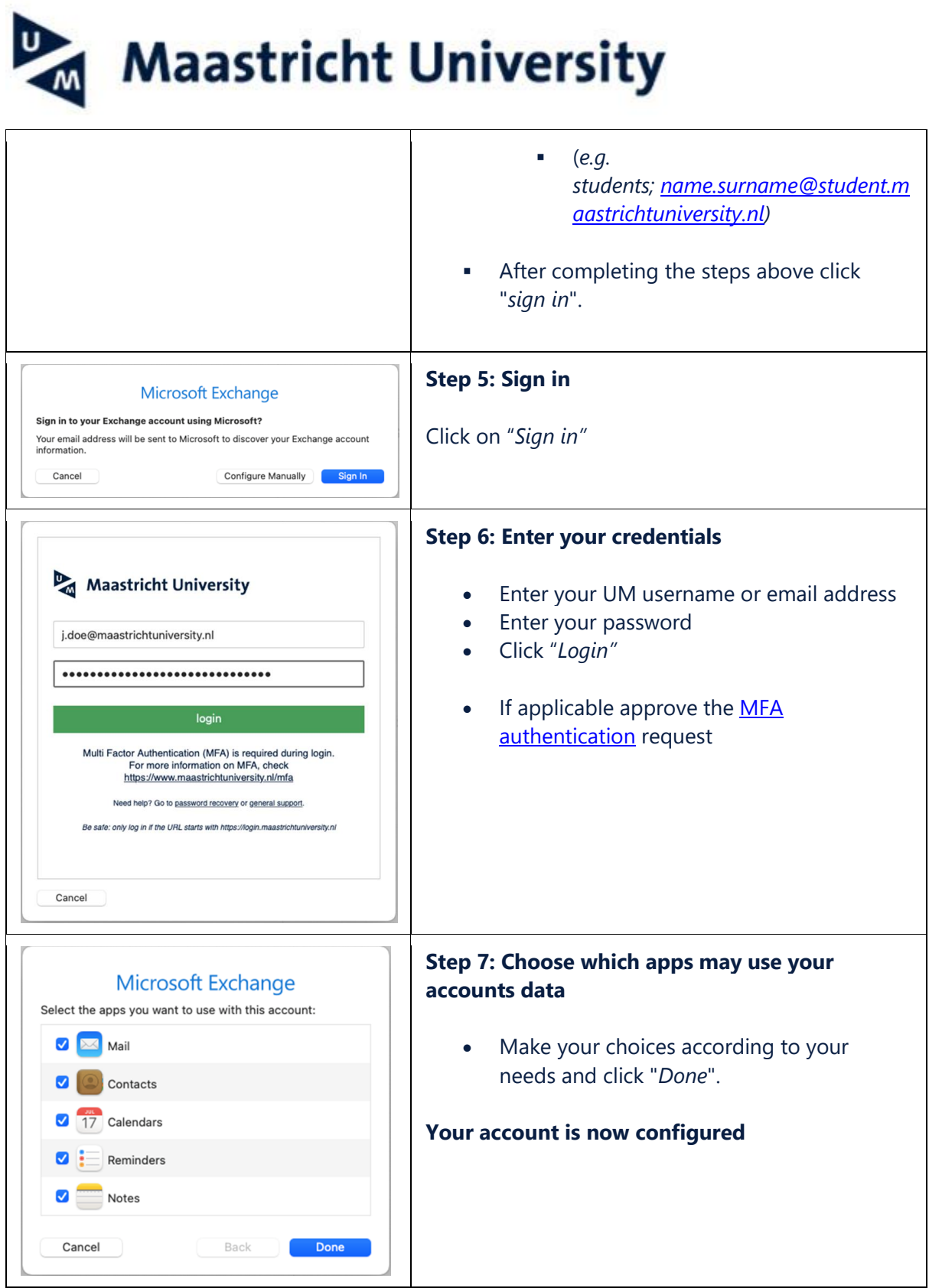